# **SUBIECTUL al II-lea**

(20 de puncto)

Scrie un text de tip argumentativ de 150 - 300 de cuvinte despre rolul internatului în promovarea unei carti.

n elaborarea textului de tip argumentativ, trebuie.

să respecți structura discursului de tip argumentativ, formularea ideilor în soris, utilizarea 8 puncte nijloacelor lingvistice adecvate exprimării unei aprecieri;

- să ai conținutul adecvat argumentării pe tema dată. formularea ipotezei/a propriei opinii față de problematica pusă în discuție, enunțarea și dezvoltarea corespunzatoare a două argumente 16 puncte adecvate ipotezei, formularea unei concluzii pertinente,

- să respecți normele limbii literare (registrul stilistic adecvat, normele de exprimare, de ortografie 6 puncte ii de punctuație) și precizarea privind numărul de cuvinte.

lotă! În vederea acordării punctajului, textul trebuie să fie în concordanță cu problematica

usă în discuție. lu sunt obligatorii exemple din texte literare.

## **UBIECTUL al III-lea**

(30 de puncte)

edactează un eseu de 600 - 900 de cuvinte în care să prezinți relația dintre două personaje ntr-un roman psihologic sau dintr-un roman al experientei studiat.

elaborarea eseului, vei avea în vedere următoarele repere.

prezentarea statutului social, psihologic, moral etc. al fiecăruia dintre cele două personaje d

evidențierea, prin două episoade/citate/secvențe comentate, a modului în care evoluează rela tre cele două personaje;

ustrarea a patru elemente de structură, de compoziție și de limbaj ale romanului a inificative pentru analiza relației dintre cele două personaje (de exemplu: acțiune, con ții temporale și spațiale, construcția subiectului, perspectivă narativă, modalități

acterizare, registre stilistice, limbajul personajelor etc.); iusținerea unei opinii despre modul în care o idee sau tema romanului ales se reflecta

lluția relației dintre cele două personaje.

#### tăl

dinea integrării reperelor în cuprinsul eseului este la alegere.

entru conținutul eseului vei primi 16 puncte (câte 4 puncte pentru fiecare cerință/reper). entru redactarea eseului vei primi 14 puncte (organizarea ideilor în scris - 3 puncte; abilități d naliză și argumentare - 3 puncte; utilizarea limbii literare - 2 puncte; ortografia - 2 punct unctuația - 2 puncte; așezarea în pagină, lizibilitatea - 1 punct; respectarea precizării privin umărul de cuvinte - 1 punct).

n vederea acordării punctajului pentru redactare, eseul trebuie să aibă minimum 600 d cuvinte și să dezvolte subiectul propus.

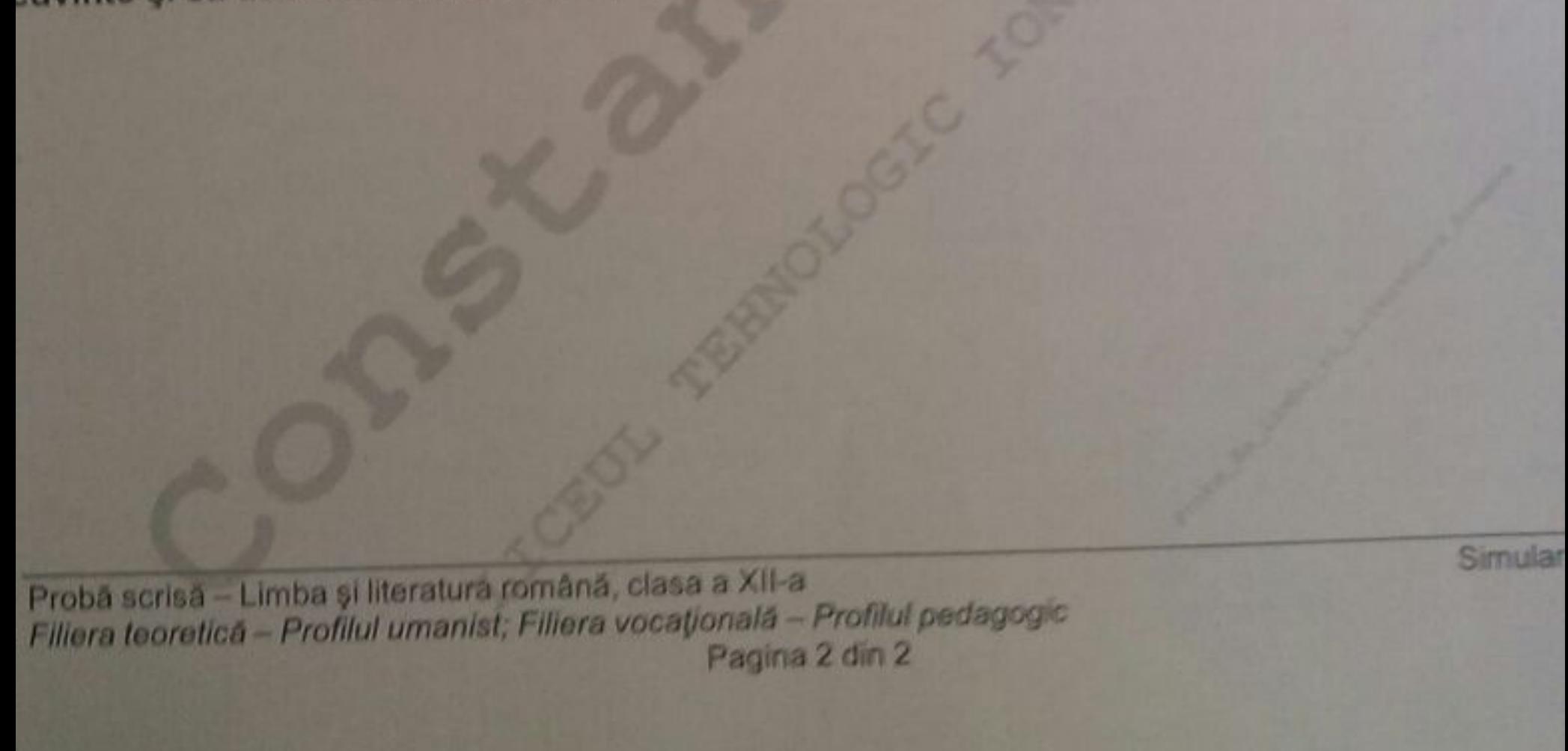

# **SUBIECTUL al II-lea**

(30 de puncte)

Scrie un text de tip argumentativ de 150 - 300 de cuvinte despre rolul dezbaterilor publice în adoptarea unor legi.

In elaborarea textului de tip argumentativ, trebule;

- să respecți structura discursului de tip argumentativ: formularea ideilor în scris, utilizarea 8 puncte mijloacelor lingvistice adecvate exprimării unei aprecieri;

- să ai conținutul adecvat argumentării pe tema dată: formularea ipotezei/a propriei opinii față de problematica pusă în discuție, enunțarea și dezvoltarea corespunzătoare a două argumente 16 puncte adecvate ipotezei, formularea unel concluzii pertinente;

- să respecți normele limbii literare (registrul stilistic adecvat, normele de exprimare, de ortografie 6 puncte și de punctuație) și precizarea privind numărul de cuvinte.

Notă! În vederea acordării punctajului, textul trebuie să fie în concordanță cu problematica pusă în discuție.

Nu sunt obligatorii exemple din texte literare.

(30 de puncte)

# **SUBIECTUL al III-lea**

Redactează un eseu de 600 - 900 de cuvinte despre particularitățile de construcție a unui personaj dintr-un text narativ studiat aparținând lui Liviu Rebreanu sau G. Călinescu.

In elaborarea eseului, vei avea în vedere următoarele repere:

- prezentarea statutului social, psihologic, moral etc. al personajului ales din textul narativ

- evidențierea unei trăsături a personajului ales prin două episoade/citate/secvențe comentate;

- llustrarea a patru elemente de structură, de compoziție și de limbaj ale textului narativ studiat, semnificative pentru construcția personajului ales (de exemplu: acțiune, conflict, relații temporale și spațiale, construcția subiectului, perspectivă narativă, modalități de caracterizare,

registre stilistice, limbajul personajului etc.); - susținerea unei opinii despre modul în care o idee sau tema textului narativ studiat se reflectă în construcția personajului.

### Notä!

Ordinea integrarii repereior în cuprinsul eseului este la alegere.

Pentru conținutul eseului vei primi 16 puncte (câte 4 puncte pentru fiecare cerință/reper).

Pentru redactarea eseului vel primi 14 puncte (organizarea ideilor în scris - 3 puncte; abilități de analiză și argumentare - 3 puncte; utilizarea limbii literare - 2 puncte; ortografia - 2 puncte; punctuația - 2 puncte; așezarea în pagină, lizibilitatea - 1 punct; respectarea precizării privind numărul de cuvinte - 1 punct).

În vederea acordării punctajului pentru redactare, eseul trebuie să aibă minimum 600 de cuvinte și să dezvolte subiectul propus.

Simu Probă scrisă - Limba și literatura română, clasa a XII-a Filiera teoretica - Profilul real; Filiera tehnologică; Filiera vocațională - Toate profilurile (cu excepția profilului pedagogic Pagina 2 din 2

# Examenul de basalaureat national 2016

Proba E. a)

### Limba și literatura română Class a XII-a

 $(30d)$ 

Filiera teoretică - Profil real; Filiera tehnologică; Filiera vocațională - Toate profilurile (cu excepția profilului pedagogic)

- Toate subiectele sunt obligatorii. Se acordă 10 puncte din oficiu.
- Timpul de lucru efectiv este de 3 ore,

# **SUBIECTUL I**

# Citește următorul text:

In seara asta blândă, cu frunzele în rază, Sa mergem în tăcere, gândindu-ne-n trecut, Pe țarmul gol și negru, când zarea-nmormântează Un soare care moare, în roșii bălti căzut.

Privind in ape cerul, ce auru-nverzește, Să mai șoptim tristetea cuvântului dintâi, Când din întunecime blestemul rău pândește, Si, așteptând sfârșitul, de bratul meu rămâi.

Văzduhul își deschide durerea negrei rane. Putere strivitoare amenință omorul. Zvácnesc pe fruntea noptii întreceri de ciocane, Si pasari fară nume de fruntea-mi își frâng zborul.

Vreau, luna când o trece pe cer ca totdeauna, Să strângi mâna mea rece, deodată, descleștată, Apoi să răzi în țipăt înțelegând minciuna, Din veşnica lubire căzând în niciodată. (Adrian Maniu, În seara asta)

Scrie pe foaia de examen răspunsul la fiecare dintre următoarele cerințe cu privire 1. Numește câte un sinonim potrivit pentru sensul din text al cuvintelor tristețea și strivito

- 2. Explică rolul cratimei în secvența zarea-nmormântează.
- 3. Construiește un enunț în care să folosești o locuț une/expresie care să conțină substa
- 4. Selectează două secvențe din textul dat care conturează dimensiunea temporală a poetic.
- 5. Precizează două motive literare identificate în textul dat.
- 6. Transcrie din textul dat două cuvinte/grupuri de cuvinte care sunt mărci lexico-gra subiectivității.
- 7. Prezintă semnificația a două figuri de stil diferite din prima strofă a textului dat.
- 8. Ilustrează, cu câte un exemplu din textul dat, două trăsături ale genului liric. 9. Comentează, în 60 - 100 de cuvinte, ultima strofă a textului dat, prin evidențierea
- ideea poetică și mijloacele artistice.

Probă scrisă - Limba și literatura română, clasa a XII-a Filiera teoretica - Profilul real; Filiera tehnologica; Filiera vocaționala - Toate profilurile (cu excepția profilul Pagina 1 din 2

Ministerul Educației Naționale și Cercetării Științifice Centrul Național de Evaluare și Examinare

#### Examenul de bacalaureat national 2016

Proba E. a)

Limba și literatura română Clasa a XII-a

Simulara

**C30 de puntos** 

### iliera teoretică - Profilul umanist; Filiera vocațională - Profilul pedagogic

Toate subiectele sunt obligatorii. Se acordă 10 puncte din oficiu. Timpul de lucru efectiv este de 3 ore.

#### **UBIECTUL I**

iteste următorul text:

Apune soarele pe dealuri În slava purpurei de sânge Si răsunând adânc din valuri Doineste-un glas și parc-ar plânge; De simti o caldà adiere Trecand pe fruntea ta curata Ca și o șoaptă care piere Sub bolta serei înstelată, Să știi ca-i ruga mea senină Ca visul noptilor de vară, Ce se înalță-n umbra lină In ceasul jertfelor de seară.

De vezi plutind pe blonde rază O umbră albă, visătoare, Si crezi că-i îngerul de pază Cu aripi lungi, ocrotitoare, Să nu te-nșeli, căci visu-mi trace In zborul său primăvăratec Si-i tot asa de alb si rece Când se înalță singuratec Spre marea boltá luminoasă Făcând durerea mai amară Si amintirea mai duicasă In ceasul jertfelor de seará

Si dacă roua clară cade, Frumosii ochi adânci de-i scaldă Când treci sub vechile arcade In parfumata noapte caldă, Nu-i roua rozelor în floare Căzută-n nopțile cu lună, Nici plânsul dulce de izvoare, Ci e iubirea mea nebună. Căci lacrimi mari și tăinuite Ca roua limpede și rară Coboară-ncet și liniștite În ceasul jertfelor de seară.

(Stefan Petica, Apune soarele pe dealuri)

trie pe foaia de examen răspunsul la fiecare dintre următoarele cerințe cu privire la terra Numește câte un sinonim potrivit pentru sensul din text al cuvintelor apune si jertfelor 2 puncte 2 punche Explica rolul virgulei din secvența O umbră albă, visătoare. Construiește un enunț în care să ilustrezi sensul conotativ al substantivului frunte 2 puncte Selectează două secvențe din textul dat care conturează dimensiunea temporală a maginarului 4 puncte etic. 4 puncts Precizează tema poeziei și un motiv literar identificat în text. Transcrie din textul dat două cuvinte/grupuri de cuvinte care sunt mărci lexico-gran aticale ale 4 puncts biectivității. 4 puncts Prezintă semnificația a două figuri de stil diferite din prima strofă a textului dat. 4 puncts Ilustrează, cu câte un exemplu din textul dat, două trăsături ale genului liric. elaties dintre Comentează, în 60 - 100 de cuvinte, ultima strofă a textului dat, prin evidenției 4 painche ea poetica și mijloacele artistice.

bă scrisă - Limba și literatura română, clasa a XII-a era teoretică - Profilul umanist; Filiera vocațională - Profilul pedagogic Pagina 1 din 2

**Simulare**